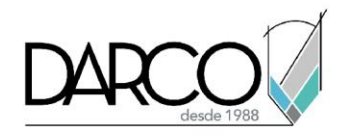

## **Sobre Creative cloud**

1. Actualizar Photoshop:

Te recomendamos mantener tu versión de Photoshop actualizada para que obtengas beneficios de las mejoras de rendimiento y correcciones de errores. Haz uso de Creative Cloud.

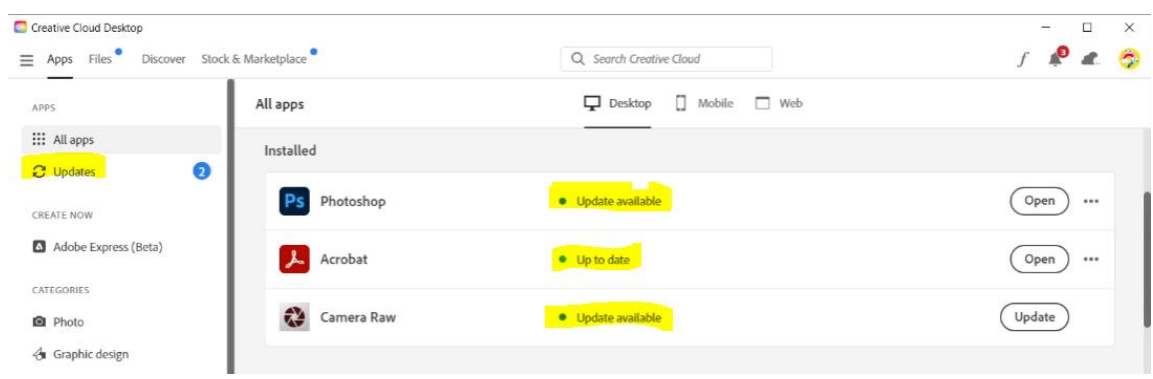

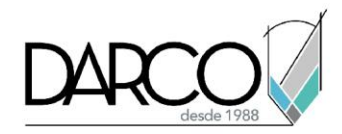

2. Domina los atajos de teclado:

Preferencias de rendimiento

Aprender atajos de teclado puede acelerar significativamente tu flujo de trabajo.

<https://helpx.adobe.com/mx/photoshop/using/default-keyboard-shortcuts.html>

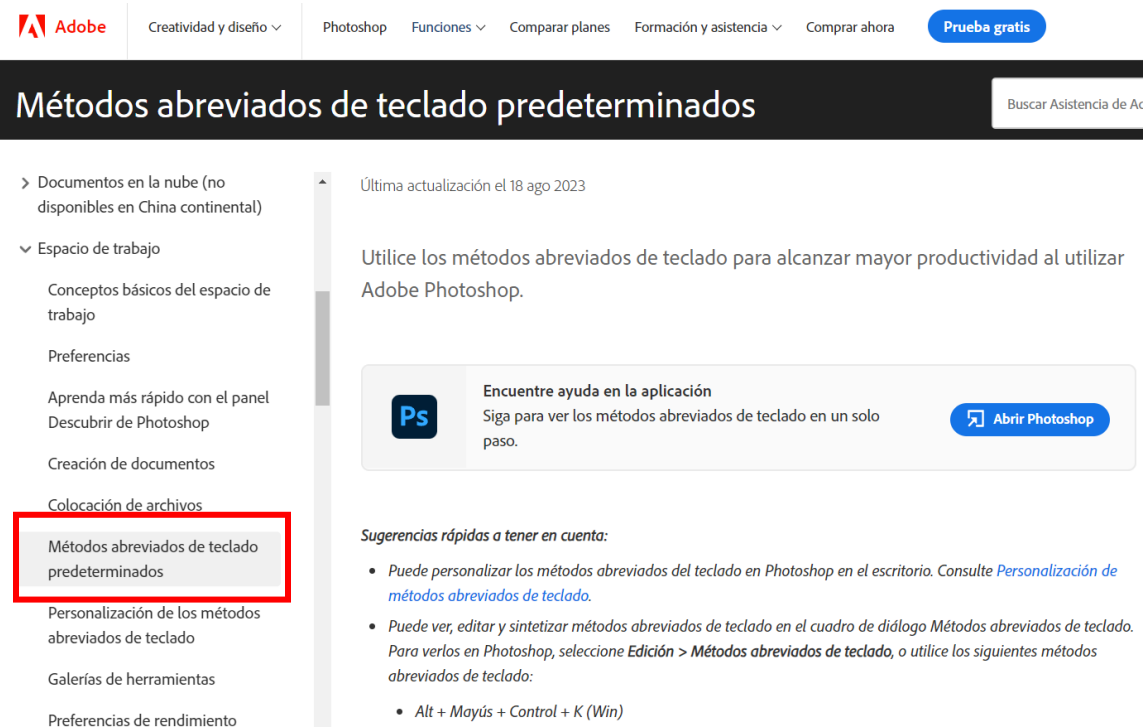